How Do You Clean Your Mac [Computer](http://docs.info-document.ru/get.php?q=How Do You Clean Your Mac Computer Screen) Screen >[>>>CLICK](http://docs.info-document.ru/get.php?q=How Do You Clean Your Mac Computer Screen) HERE<<<

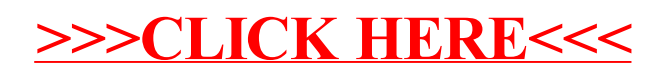